## Getting Started with the Ocean Surveyor/Observer

P/N 95A-6053-00 (April 2022)

The Ocean Surveyor/Observer offers the following benefits:

- **Versatile**: Broadband signal processing combines with Narrowband processing to provide the ultimate in data versatility.
- **Compact:** Patented phased array transducers significantly reduce the transducer size and weight for ease of installation.
- **Comprehensive:** The Ocean Surveyor combines current profiling, backscatter profiling, and Doppler Velocity Log capability all within a single instrument.
- **Four-beam solution**: Patented phased array 4-beam design provides increased data reliability and quality

Information included herein is controlled by the Export Administration Regulations (EAR) and may require an export license, license exception or other approval from the appropriate U.S. Government agency before being exported from the United States or provided to any foreign person. Diversion contrary to U.S. law is prohibited.

Ocean Surveyor/Observer Applications:

- Climate studies
- Mid-ocean frontal mapping
- Fisheries research
- Seismic, Cable and Pipe Laying Vessel Operations

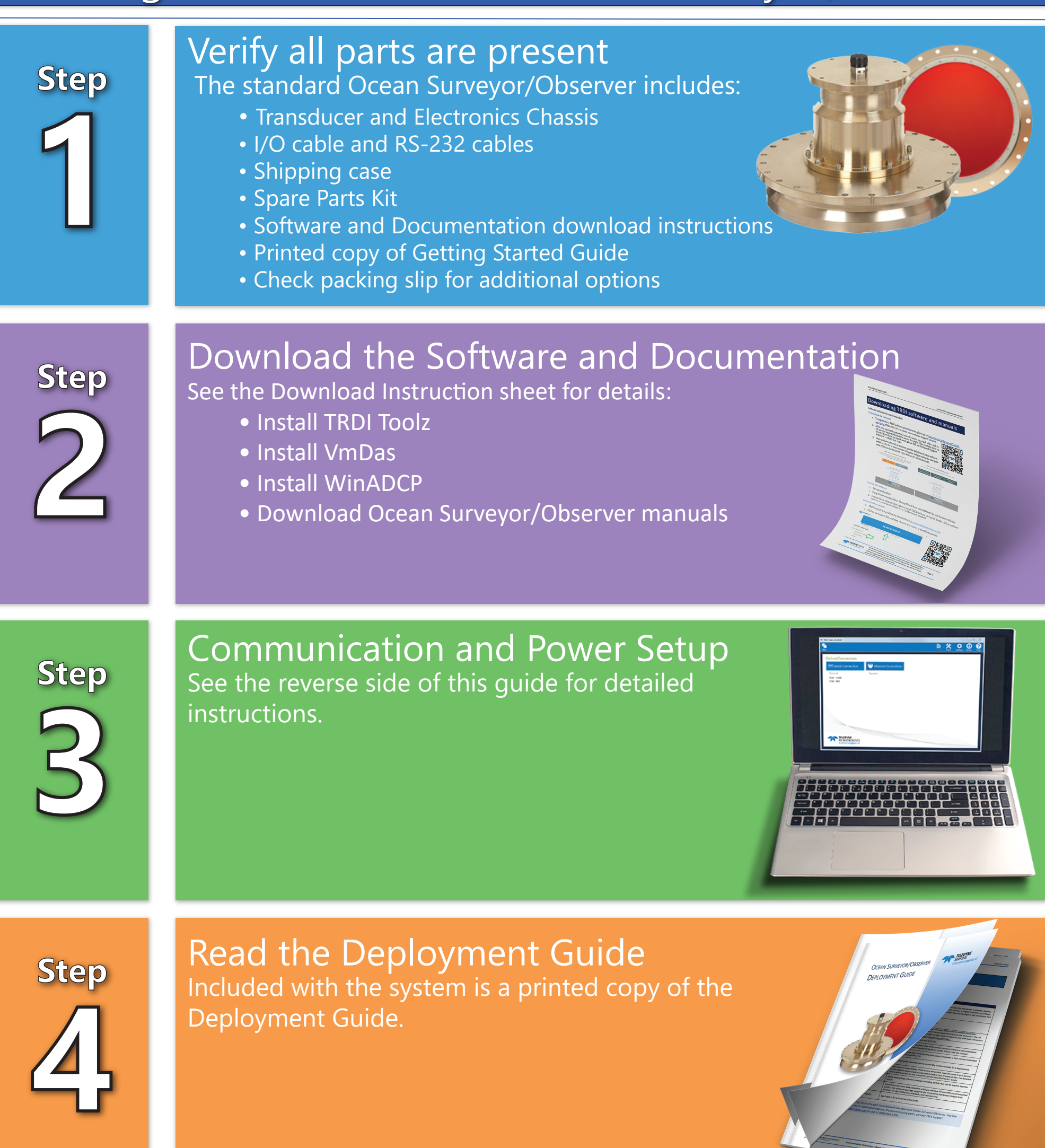

- Renewable Energy
- Research Vessels
- Academic Coastal Oceanography
- Oil and Gas

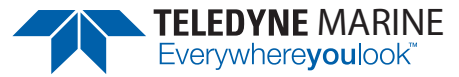

P/N 95A-6053-00 (April 2022) P/N 95A-6053-00 (April 2022)

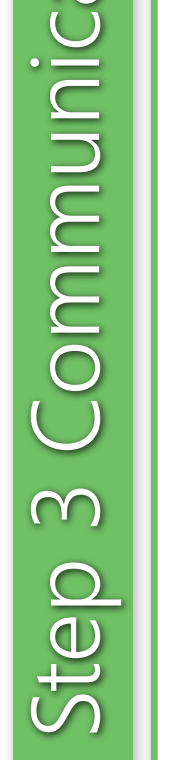

EAR-Controlled Technology Subject to Restrictions Contained on the Cover Page. EAR-Controlled Technology Subject to Restrictions Contained on the Cover Page.

NELEDYNE MARINE

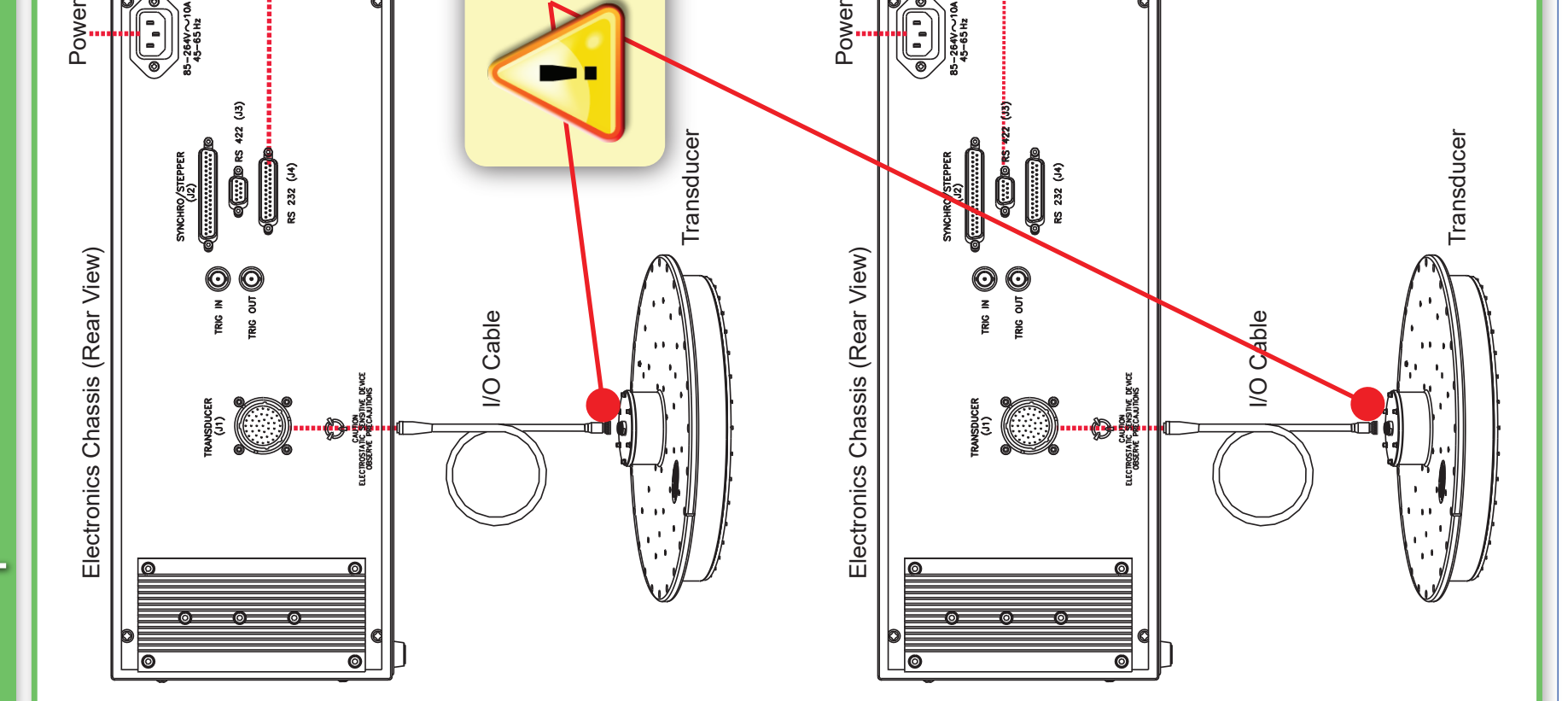

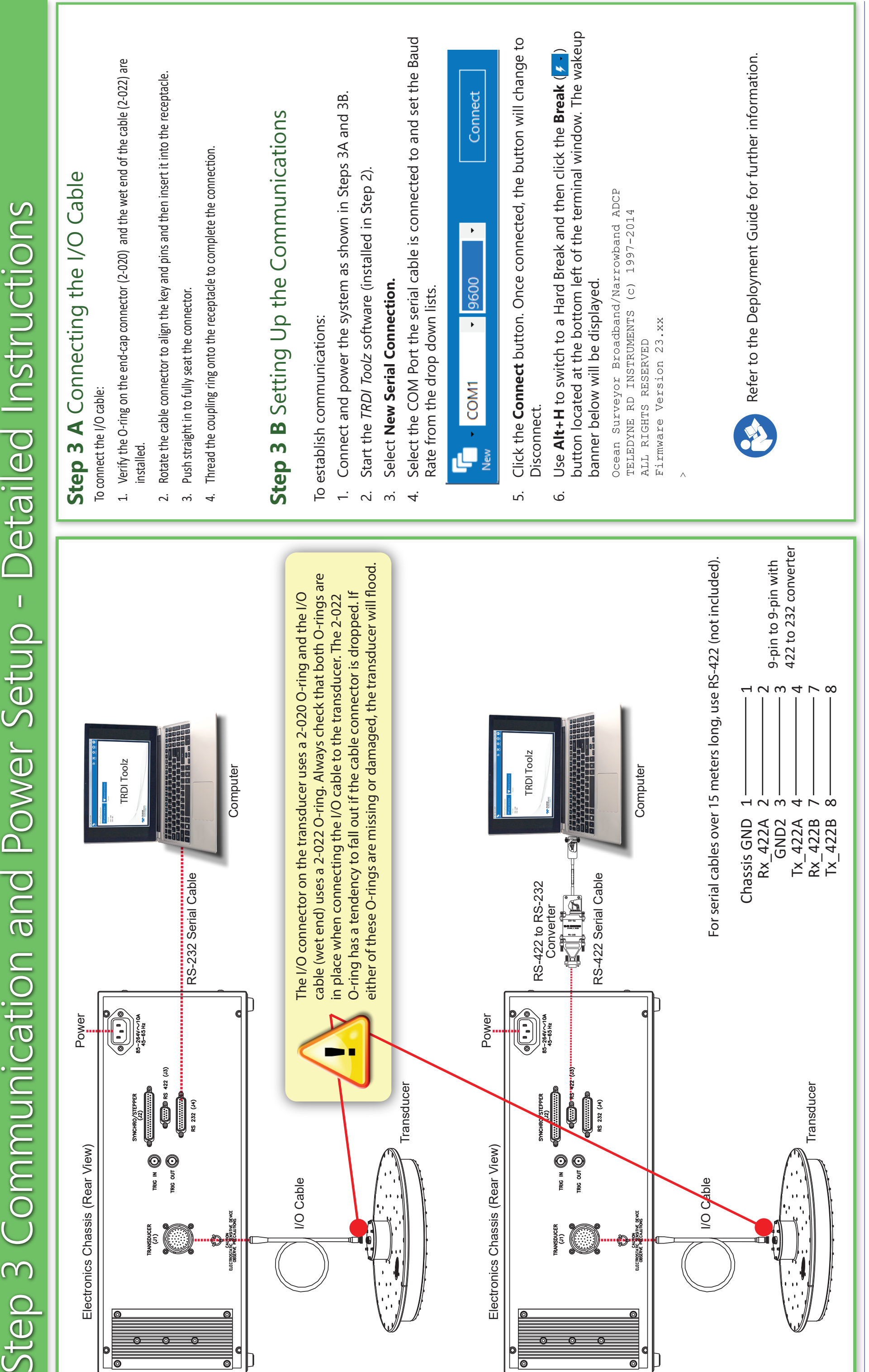